# **6 NORMALIZAÇÃO DO TRABALHO ACADÊMICO**

A normalização é a atividade que estabelece prescrições para a utilização comum e repetitiva com vistas à obtenção de grau ótimo de ordem em um dado contexto. A ABNT é o Fórum Nacional de Normalização encarregado de estabelecer regras, linhas de orientação ou características mínimas de certos produtos, serviços e trabalhos científicos. As Normas Brasileiras (NBR), cujo conteúdo é de responsabilidade dos Comitês Brasileiros (ABNT/CB) e dos Organismos de Normalização Setorial (ABNT/ ONS), são elaboradas por Comissões de Estudo (CE), formadas por representantes dos setores envolvidos, delas fazendo parte produtores, consumidores, universidades, laboratórios e outros.

Você deve levar em conta que, como a ABNT estabelece apenas regras mínimas, não há consenso total para a apresentação de trabalhos acadêmicos nas instituições de ensino do país nem mesmo entre os diversos manuais de metodologia, as editoras e as pessoas que estudam essas regras. Por exemplo, é importante alertar você, conforme Mezzaroba e Monteiro (2006), para não utilizar publicações de editoras comerciais como referencial de apresentação da formatação do seu trabalho, já que razões empresariais e econômicas do mercado editorial acabam determinando diferentes padrões.

O conjunto das informações seguintes deve merecer especial atenção dos autores de trabalhos acadêmicos, de modo que estes tenham uma apresentação formal, estética, sistematizada e padronizada, nos moldes da ABNT, ou seja, orientação de como você irá formatar o trabalho acadêmico, com a divisão em seções, as fontes, os espaços, as margens, os títulos e subtítulos, a numeração das páginas, o uso de tabelas, dentre outros aspectos.

#### **6.1 Numeração progressiva das seções**

A seção é a parte em que se divide o texto do trabalho acadêmico, que contém as matérias consideradas afins na exposição ordenada do assunto. Conforme a NBR 6024/2003, o indicativo de seção é alinhado na margem esquerda, precedendo o título, dele separado por um espaço. Não se utilizam ponto, hífen, travessão ou qualquer sinal após o indicativo de seção ou de seu título. Destacam-se gradativamente os títulos das seções utilizando os recursos de negrito, itálico ou outro.

Você deve cuidar da uniformidade dos destaques no trabalho acadêmico: se foi escolhido negrito, todos os títulos das seções deverão ser em negrito.Fecemque ad destie hil

O título das seções (primárias, secundárias etc.) deve ser colocado após sua numeração, dele separado por um espaço. O texto deve iniciar-se na linha seguinte. Todas as seções devem conter um texto relacionado com elas. **O primeiro título com indicativo numérico é a introdução.**

A numeração das seções, portanto, pode ser:

a) **Primária**: corresponde às principais divisões (por exemplo: capítulos) do trabalho, numeradas sequencialmente a partir de 1 e identificadas sempre por um único algarismo, separado do título da seção por espaço.

Exemplo de seções primárias:

#### **1 INTRODUÇÃO**

#### **2 LAZER: DIREITO SOCIAL CONSTITUCIONAL**

b) **Secundária**: constituída pelo indicativo da seção primária a que pertence, seguido do número que lhe for atribuído na sequência do assunto, separado por um ponto. Repete-se o mesmo processo em relação às seções terciárias, quaternárias e quinárias.

Ex. de seções primária, secundária, terciária, quaternária e quinária:

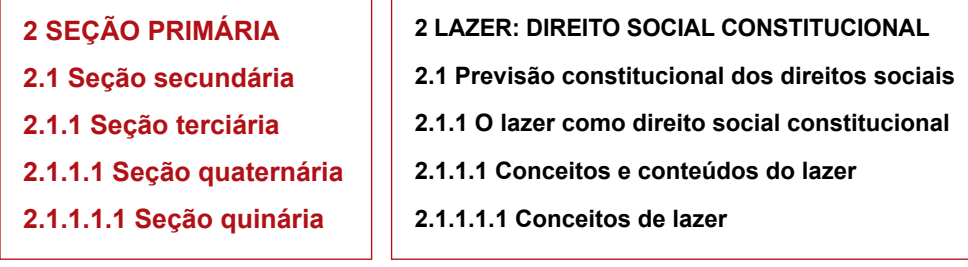

Deve-se evitar subdividir demais as seções. Recomenda-se que você não ultrapasse cinco algarismos. O texto de uma seção pode incluir vários parágrafos ou uma série ordenada de alíneas ou itens. **Não se escrevem as palavras "Seção" ou "Capítulo" como títulos de uma parte, mas o título do assunto que será discutido**.

A disposição gráfica das **alíneas** obedece às seguintes regras, segundo a NBR  $6024/2003$ 

- a) o trecho final do texto correspondente, anterior às alíneas, termina em dois pontos;
- b) as alíneas são ordenadas alfabeticamente;
- c) as letras indicativas das alíneas são reentradas em relação à margem esquerda;

- d) o texto da alínea começa por letra minúscula e termina em ponto-e-vírgula, exceto a última que termina em ponto e, nos casos em que se seguem subalíneas, estas terminam em vírgula;
- e) a segunda linha e as seguintes linhas do texto da alínea devem começar sob a primeira letra do texto da própria alínea.

Observe a formatação do texto acima como exemplo de explicação da disposição das alíneas.

Os indicativos de seções ou outras identificações devem ser citados no texto de acordo com os seguintes exemplos:

**Ex. 1**: O assunto ... está no Capítulo 3. **Ex. 2**: Para mais detalhes sobre ..., ver 2.2. **Ex. 3**: Mais informações em 3.1, § 2º (ou, esse mesmo exemplo dito de outra forma: Mais informações no 2º parágrafo de 3.1).

Na leitura oral das seções não se pronunciam os pontos:

Ex.: Em 3.1.2, lê-se 'três um dois'.

Como já referido, a **introdução é o primeiro título que leva grafado o indicativo numérico**, seguindo-se com os títulos que compõem o desenvolvimento e a conclusão. Títulos **sem** indicativo numérico: errata, agradecimentos, lista de ilustrações, lista de tabelas, lista de abreviaturas e siglas, lista de símbolos, resumos, sumário, referências, glossário, apêndice, anexo e índice. Elementos sem título e sem indicativo numérico: folha de aprovação, dedicatória e epígrafe.

## **6.2 Papel**

a) Os textos devem ser apresentados em papel branco, formato A4 (21,0 cm x 29,7 cm);

b) Na Univates, no caso de monografias, dissertações de mestrado, teses de doutorado e outros trabalhos, cuja exigência para aprovação seja passar pelo crivo de banca de defesa, deverão ser entregues cópias do original com folhas presas por espiral e impressas em **papel ecológico** ou **branco**, conforme quantidade e necessidade do trabalho e orientação do Curso do estudante. A versão definitiva, após as correções sugeridas pela banca, será impressa em **papel branco**, sendo opcional a impressão frente e verso e inclusive duas folhas por página frente e verso, como forma de economia de papel. Lembre-se que nos casos de dissertação de mestrado e tese de doutorado é preciso deixar espaço no verso da folha de rosto, para a ficha catalográfica.

#### **6.3 Aspectos gerais da digitação do trabalho**

a) Todo trabalho acadêmico deve ser digitado, sem erros e sem rasuras;

b) A utilização de cores é permitida na digitação dos trabalhos apenas em ilustrações;

c) Deve-se distribuir o texto evitando que os títulos das seções sejam digitados em final de página e os textos na página seguinte. Evitar também a digitação de uma só linha isolada, no final ou no início de página.

#### **6.4 Fonte e tamanho das letras**

A fonte da letra a ser utilizada como padrão nos trabalhos da Univates é a **Arial** ou a **Times New Roman**. Já o tamanho das letras (ou fontes) deve ser de acordo com a sua utilização:

a) **Capa**:

– Cabeçalho: fonte tamanho 12, letra clara (sem destaque), maiúsculo, centralizado.

– Título: tamanho 14, negrito, maiúsculo, centralizado.

– Nome do autor: tamanho 12, letra clara, só as iniciais em maiúsculo, centralizado.

– Local e data: tamanho 12, letra clara, só as iniciais do local em maiúsculo, centralizados.

Ver exemplo de Capa no Cap. 4, item 4.1.1.

#### b) **Folha de rosto**:

– Nome do autor: fonte tamanho 12, só as iniciais em maiúsculo, centralizado.

– Título: tamanho 14, negrito, maiúsculo, centralizado.

– Frase sobre o tipo de trabalho, disciplina etc.: tamanho 12, só a inicial e os substantivos próprios com iniciais maiúsculas, iniciando mais ou menos da metade da folha em direção à margem direita.

– Nome do professor ou orientador: tamanho 12, só as iniciais em maiúsculo, acompanhando a disposição da frase sobre o tipo de trabalho.

– Local e data: tamanho 12, só as iniciais do local em maiúsculo e centralizados.

Ver exemplo de folha de rosto no Cap. 4, item 4.1.3.

c) **Títulos das seções primária**s (títulos de capítulos, de resumo, de listas, de sumário, de introdução, de conclusão, de referências etc.): fonte tamanho 14, negritados, maiúsculos e centralizados na folha, em caso de monografias, dissertações, teses etc. Em caso de artigos, esses títulos são colocados rentes à margem esquerda e com fonte tamanho 12, com exceção do título geral do artigo que será em fonte 14, centralizado, negrito. Para artigos a serem submetidos a periódicos externos à Univates é preciso verificar exigência específica dessas revistas.

d) **Subtítulos das seções secundárias, terciárias e seguintes**: fonte tamanho 12, negritados e somente a inicial e os substantivos próprios com inicial maiúscula e alinhados na margem esquerda, conforme a NBR 6024/2003.

e) **Texto**: fonte tamanho 12.

f) **Notas de rodapé, citações longas, resumos em vernáculo e em língua estrangeira de artigos, fontes de ilustrações**: tamanho 10.

g) **Resumo em vernáculo e em língua estrangeira de monografias, dissertações, teses e outros trabalhos similares:** fonte tamanho 12.

h) **Ilustrações**: identificação da palavra 'Figura' (ou outra ilustração específica: quadro, gráfico, fluxograma, organograma, fotografia etc.): fonte tamanho 10, só a inicial em maiúsculo, seguida da sua numeração e de travessão, colocada na parte **inferior** da ilustração, seguida do título ou da legenda da figura, também em tamanho 10, só com a inicial e substantivos próprios em maiúsculo. Ver mais detalhes em 6.12.

Exemplo de ilustração:

Já a identificação da palavra 'Tabela': tamanho 12, só a inicial em maiúsculo, seguida da sua numeração e de travessão, colocada na parte **superior** da ilustração, seguida do título apenas com a inicial e substantivos próprios em maiúsculo. Os

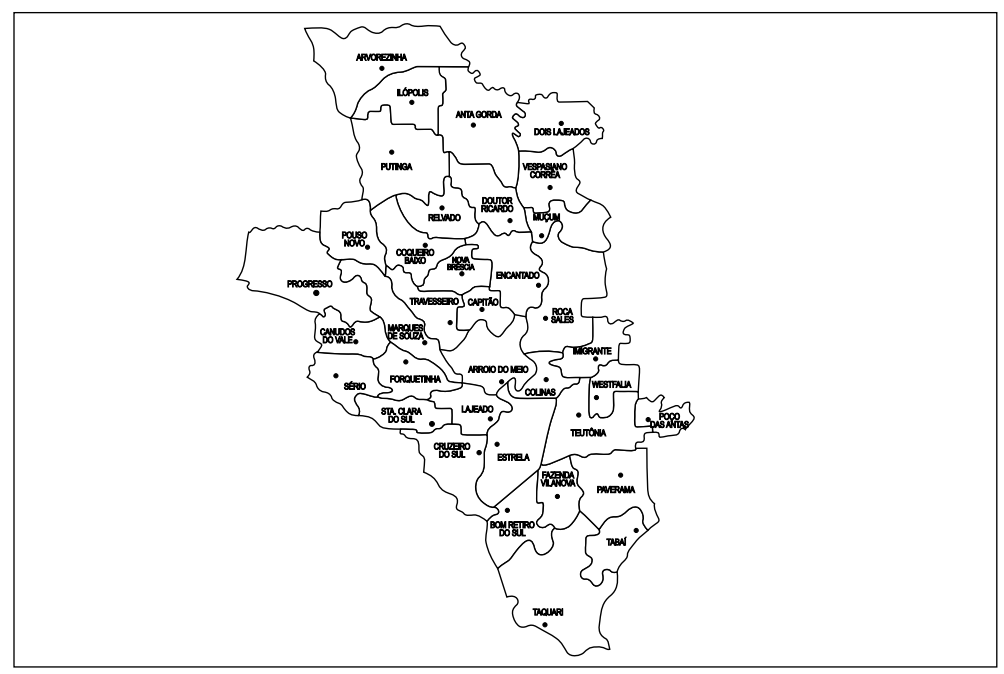

Figura 3 – Região do Vale do Taquari – AMVAT – CODEVAT em 2008 Fonte: Banco de Dados Regional da Univates (2008).

dados internos da tabela: tamanho 10 ou 11, conforme a necessidade do espaço. Ver mais detalhes em 6.13.

Exemplo de tabela:

Tabela 2 – Formas de as Associações de Moradores arrecadarem fundos

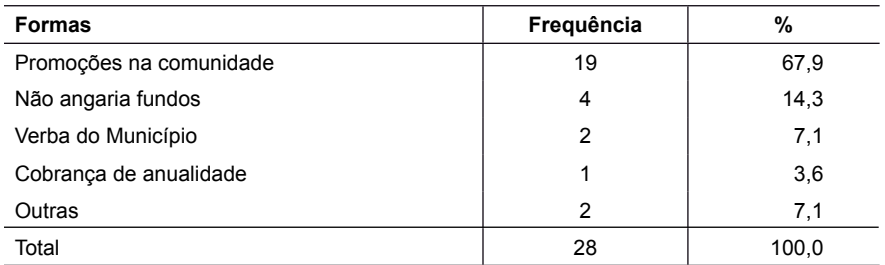

Fonte: Chemin (2007, p. 122).

As palavras 'Fonte' e 'Nota(s)', colocadas no rodapé de figuras e tabelas: tamanho 10, com a inicial em maiúsculo; o texto inserido nessas partes também é tamanho 10, letra clara e só a inicial e substantivos próprios em maiúsculo:

Ex.: Fonte: Moreira (2005, p. 123).<sup>33</sup>

Fonte: MOREIRA, 2005, p. 123.<sup>34</sup>

## **6.5 Margens da folha**

a) Margem esquerda: **3 cm** da borda esquerda da folha (NBR 14724/2005);

b) Margem direita e inferior: **2 cm**;

c) Margem superior (contando-se da borda da página) em que se inicia seção primária (título de capítulo, de resumo, de listas, de sumário, de introdução, de referências etc.): **8 cm.** A ABNT refere que os títulos de abertura de seções primárias devem começar na parte superior da página, sem especificar a medida; por isso, a fim de haver padronização nos trabalhos da Univates, fica convencionada a medida de **8 cm da borda superior.**

d) Margem superior das demais páginas, sem abertura de seção primária: **3 cm**;

e) Margem de citação longa: recuo de **4 cm** a partir da margem esquerda;

<sup>33</sup> Esse modo de escrever a fonte, com o ano e a página entre parênteses, é pelo sistema **autor-data** de citação de autoria.

<sup>&</sup>lt;sup>34</sup> Esse modo de escrever a fonte, com o autor todo maiúsculo e sem parênteses nos demais dados é pelo **sistema numérico** de citação de autoria.

f) Parágrafo: recomenda-se o recuo de início de parágrafo a pelo menos **12** espaços (=1 tab = **1,25 cm**) a partir da margem esquerda, pois ele tem de ficar marcado visualmente.

#### **6.6 Espaços**

a) Nos trabalhos acadêmicos da Univates, será utilizado como padrão o espaço **1,5** (um espaço e meio, que corresponde a 1,5 linha) nas entrelinhas de texto contínuo, conforme a NBR 14724/2005;

b) Entre um parágrafo e outro; entre o texto e uma ilustração ou tabela e vice-versa; entre o texto e a citação longa e vice-versa; entre o texto e o traço que separa a nota de rodapé; entre linhas de título com mais de uma linha: **um enter de linha e mais 12 pontos de espaçamento depois do parágrafo**, o que dá **1,1 cm**, começando-se a digitar nesta mesma linha;

c) Entre as linhas das citações longas com mais de 3 linhas; entre as linhas de uma referência, tanto nas notas de rodapé quanto na lista ao final do trabalho; entre as linhas das notas de rodapé: **espaço simples**;

d) Entre o título de seção primária (títulos de capítulos, do sumário, das listas, do resumo, da introdução, das referências etc.) e o início do texto: **3 enters** de **1,5** cada um da fonte tamanho 14, o que dá **2,5 cm**, iniciando-se o texto na mesma linha desse terceiro enter;

e) Entre os títulos e subtítulos das seções secundárias e seguintes e o texto que os sucede: **2 enters** de **1,5** cada um, o que dá **1,4 cm**, iniciando-se a digitação do texto na mesma linha desse segundo enter;

f) Entre os títulos e subtítulos das seções secundárias e seguintes e o texto que os precede: **2 enters** de **1,5** cada um, o que dá **1,4 cm**, iniciando-se a digitação dos títulos e subtítulos na mesma linha desse segundo enter;

g) Entre uma referência e outra, no final do trabalho: **2 enters de espaço simples**, o que dá **1,0 cm**, iniciando-se a digitação da próxima referência na mesma linha desse segundo enter.

#### **6.7 Apresentação de títulos e subtítulos**

a) Os títulos **sem indicação numérica** são a errata, agradecimentos, lista de ilustrações, lista de abreviaturas e siglas, lista de símbolos, resumos, sumário, referências, glossário, apêndice(s), anexo(s) e índice(s), os quais devem ser centralizados (NBR 6024) e escritos em negrito e em maiúsculo;

b) Elementos **sem título e sem indicador numérico**: a folha de aprovação, a dedicatória e a epígrafe;

c) Títulos que recebem o indicador numérico escrito no trabalho: a introdução, os títulos do desenvolvimento e a conclusão;

d) Além de numeração progressiva que respeite as seções e subseções do trabalho, é indicado que nos títulos das seções secundárias e seguintes apenas a sua letra inicial e a dos substantivos próprios sejam em maiúsculo. Para manter padronização na apresentação do texto, você deve ter o cuidado de seguir sempre um único procedimento ao longo de toda a tarefa;

e) Na Univates, fica convencionado que os títulos das seções primárias (abertura de capítulos de monografias, de dissertações, teses, ou do resumo, sumário, referências etc.) devem ser centralizados, escritos em negrito, fonte 14, letras maiúsculas, sempre em página nova, a **8 cm da borda superior da página** e a **3 enters** de **1,5 cada um** do início do texto que intitulam, o que dá **2,5 cm**, iniciandose o texto na linha desse terceiro enter;

f) Os títulos e subtítulos das seções secundárias e subsequentes iniciam junto à margem esquerda (NBR 14724/2005), escritos em negrito, fonte 12, apenas a inicial da primeira palavra e dos substantivos próprios em maiúsculo, a **2 enters** de **1,5 cada um** do início do texto que sucede, o que dá **1,4 cm**, iniciando-se o texto na mesma linha desse segundo enter;

g) Entre os títulos ou subtítulos das seções secundárias e seguintes e o texto que os precede: **2 enters** de **1,5 cada um**, o que dá **1,4 cm**, iniciando-se a digitação do título ou subtítulo na mesma linha desse segundo enter.

#### **6.8 Numeração das páginas**

Segundo a NBR 14724/2005, para efeito de contagem das páginas, apenas **a capa não é considerada**. Assim, todas as folhas do trabalho, **começando na folha de rosto, devem ser contadas sequencialmente, mas não numeradas.** A numeração é colocada a partir da primeira folha da parte textual (para monografias, por exemplo, começa a aparecer na página da **Introdução**), no alto da página, à direita, a 2 cm da borda superior, em algarismos arábicos, seguindo com a numeração, de forma corrida, até o fim do trabalho, incluindo apêndices e anexos.

No caso de o trabalho ser constituído de mais de um volume, deve ser mantida uma única sequência de numeração das folhas, do primeiro ao último volume. Em havendo **apêndice** e **anexo**, as suas folhas devem ser numeradas de maneira contínua e sua paginação deve dar seguimento à do texto principal.

#### **6.9 Notas de rodapé**

São anotações colocadas ao pé da página, identificadas por números, com as seguintes finalidades: indicar as fontes das citações feitas no texto<sup>35</sup>, acrescentar bibliografias de reforço, fazer remissões internas do texto onde o assunto em discussão é tratado, introduzir uma citação que, inserida no texto, poderia prejudicar a sua leitura normal, dar a tradução de uma citação em língua estrangeira que era essencial ao texto e explicar questões paralelas que não estejam diretamente vinculadas ao assunto em desenvolvimento no texto. Ver detalhes no Cap. 7, item 7.1.

As notas de rodapé ficam separadas do texto por um traço que avança cerca de **3 cm** dentro da página. Elas são justificadas à esquerda (não há margem de parágrafo) e à direita, obedecendo às mesmas margens do texto normal. Sua digitação é feita com **fonte tamanho 10, em espaço simples**, iniciando a um espaço simples do traço que lhe precede. Caso haja mais de uma citação na mesma página, deixar um espaço simples entre elas.

#### **6.10 Abreviaturas e siglas**

Quando aparecem pela primeira vez no texto, deve-se colocar seu nome por extenso, acrescentando-se a abreviatura ou a sigla entre parênteses.

Ex.: Ordem dos Advogados do Brasil (OAB). Instituto Brasileiro de Geografia e Estatística (IBGE). Conselho Regional de Contabilidade (CRC).

#### **6.11 Uso do grifo ou itálico**

A uniformização do grifo (negrito, sublinhado ou itálico) deve ser adotada desde o início do trabalho a ser digitado. Alguns casos em que se adota o destaque:

a) expressões em língua estrangeira;

b) títulos de periódicos e livros no texto e referências;

c) nomes científicos de espécies animais e vegetais;

d) ênfase de palavras ou letras do texto de acordo com as convenções adotadas em cada área do conhecimento.

Caso você quiser enfatizar partes da citação direta, a ênfase deve aparecer em destaque (negrito, sublinhado ou itálico), devendo este destaque gráfico ser identificado como de autoria própria ou do autor consultado, no fim da citação, entre parênteses: (grifo nosso) ou (grifo do autor), respectivamente.

<sup>35</sup> Se no trabalho acadêmico for utilizado o sistema numérico, as fontes das citações feitas no texto aparecerão de forma abreviada na própria nota de rodapé, e de maneira completa no final do trabalho. Esse sistema não é compatível quando há outros tipos de notas de rodapé, segundo a NBR 10520/2005.

#### **6.12 Ilustrações**

Ilustrações são desenhos, gravuras ou imagens que acompanham um texto.

Conforme a NBR 14724/2005, qualquer que seja seu tipo (desenhos, esquemas, fluxogramas, fotografias, gráficos, mapas, organogramas, plantas, quadros, retratos ou outros), sua identificação aparece na **parte inferior**, precedida da palavra designativa (por exemplo: Gráfico...), seguida de seu número de ordem de ocorrência no texto, em algarismos arábicos, do respectivo título e/ou legenda explicativa de forma breve e clara (dispensando consulta ao texto) e da fonte, tudo escrito em fonte tamanho 10.

A ilustração deve ser inserida o mais próximo possível do trecho a que se refere, devendo o tamanho da letra do conteúdo da ilustração ser preferentemente menor do que o do texto do trabalho acadêmico, conforme couber no espaço a ela destinado. É importante você cuidar da uniformidade gráfica no uso do tipo e tamanho de letra, das maiúsculas e minúsculas e dos sinais gráficos em geral utilizados nas ilustrações.

 $Ex.$ 

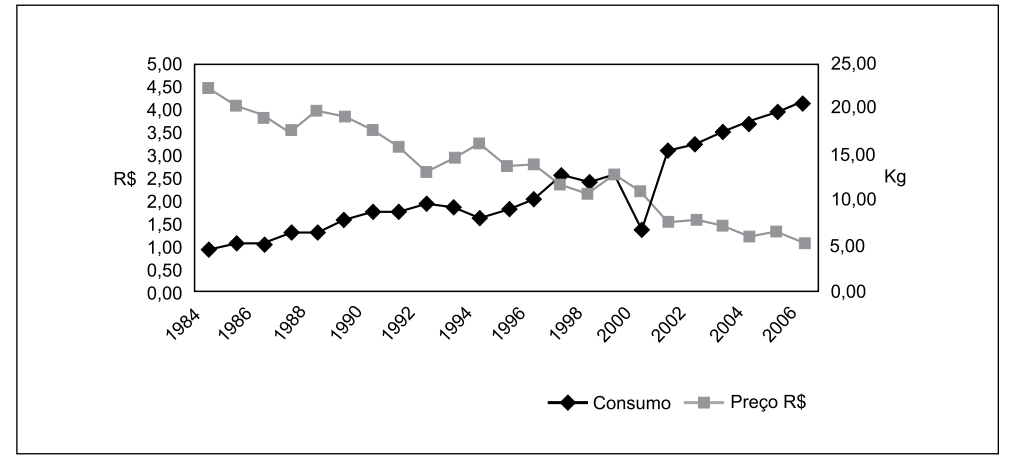

Gráfico 1 – Relação consumo x preço do frango Fonte: Adaptado pelo autor com base em Silva (2008, p. 23)<sup>36</sup>.

<sup>36</sup> Esta forma de dizer "adaptado pelo autor" significa que o aluno que está fazendo o trabalho é quem adaptou noções, ideias, modelos de Silva para fazer o gráfico atual. Ainda: a referência ao ano e página entre parênteses é pelo **sistema autor-data**; caso o sistema de referência de citações no trabalho for o **numérico**, você deverá escrever desta forma:

Fonte: Adaptado pelo autor com base em Silva, 2008, p. 23.

Ou, se só existir a referência, sem menção à adaptação, será assim pelo **sistema numérico**: Fonte: SILVA, 2008, p. 23.

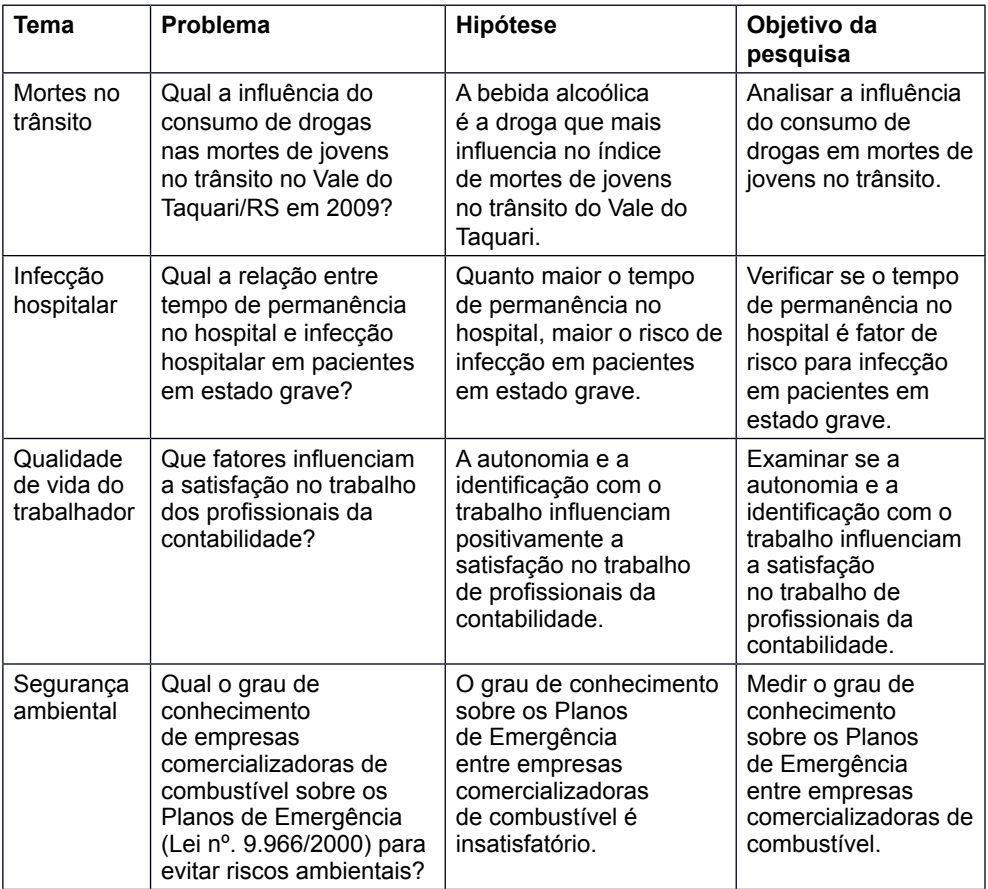

Quadro 2 – Exemplo de relação entre tema, problema, hipótese e objetivo geral.

Fonte: Da autora, adaptado de Brevidelli e De Domenico (2006).

Quando a palavra designativa de uma ilustração (por exemplo, gráfico, quadro) for inserida na redação normal da frase do texto, ela vem sem parênteses, corpo 12 e só com a inicial maiúscula.

 $Ex.$ 

Conforme o Gráfico 1, é possível verificar que o consumo de carne de frango está associado ao preço dos demais tipos de carnes.

Quando a palavra designativa de uma ilustração (por exemplo, gráfico, quadro) for citada apenas como referência de uma frase normal do texto, ela vem entre parênteses e toda em maiúscula e em fonte tamanho 12.

 $Fx$ .

O consumo de carne de frango está associado ao preço dos demais tipos de carnes (GRÁFICO 1).

#### **6.13 Tabelas**

Segundo a NBR 14724/2005, tabelas são elementos demonstrativos de síntese que constituem unidade autônoma, ou seja, devem ter significação própria, em que o **dado numérico** se destaca como informação central. Contudo, é importante lembrar que as tabelas são elementos essenciais nas pesquisas quantitativas e devem ter o texto descritivo dos seus dados o mais próximo possível delas. Elas apresentam informações tratadas **estatística e numericamente** (séries estatísticas e tabelas de frequência), segundo as normas de apresentação tabular do Instituto Brasileiro de Geografia e Estatística (lBGE).

Apresentação das tabelas segundo o IBGE:

a) toda tabela deve ter título, colocado na parte **superior**, precedido da palavra 'Tabela', para indicar a natureza (o quê?) e as abrangências geográfica (onde?) e temporal (quando?) dos dados numéricos, os quais devem ser escritos por extenso e em fonte tamanho 12;

b) a palavra 'Tabela" deve ser seguida de seu número de ordem em algarismos arábicos sempre que um trabalho apresentar duas ou mais tabelas, para identificá-la e permitir a sua fácil localização:

Ex.:

Tabela 5 – População da região do Vale do Taquari e do Estado do Rio Grande do Sul, 1814 a 1920

c) as tabelas têm numeração consecutiva, podendo ser subordinadas ou não à numeração empregada nas seções do texto:

#### Ex ·

Tabela 2 – (identifica a segunda tabela de um documento)

Tabela 4.3 – (identifica a terceira tabela da quarta seção/capítulo do trabalho)

d) nas tabelas, utilizam-se fios horizontais e verticais para separar o cabeçalho e as colunas e para fechar a última linha;

e) os extremos da tabela, à direita e à esquerda, são abertos, sem linha ou fio algum;

f) a fonte da letra usada no corpo da tabela deve ser menor (tamanho 10 ou 11) do que a do título (tamanho 12), cuidando-se da uniformidade gráfica no uso do tipo de letra, das maiúsculas e minúsculas e nos sinais gráficos em geral utilizados;

g) as fontes citadas, na construção de tabelas, e notas eventuais aparecem no rodapé delas, após o fio de fechamento;

h) a tabela deve ser inserida o mais próximo possível do trecho do texto a que se refere;

i) se a tabela não couber em uma folha, deve ser continuada na folha seguinte e, neste caso, não é delimitada por traço horizontal na parte inferior, sendo o título e o cabeçalho repetidos na folha seguinte;

j) quando a tabela continuar na página seguinte, cada página deve ter uma das seguintes indicações: 'Continua' para a primeira, 'Conclusão' para a última, e 'Continuação' para as demais.

l) recomenda-se que uma tabela seja elaborada de forma a ser apresentada em uma única página;

m) quando a palavra 'Tabela' for inserida na redação normal da frase do texto, ela vem sem parênteses e só com a inicial maiúscula:

Ex ·

Conforme a Tabela 1, é possível verificar que…

n) Quando a palavra 'tabela' for citada apenas como referência de uma frase normal do texto, ela vem entre parênteses e toda em maiúscula:

 $Ex.$ 

A população da região do Vale do Taquari e do Estado, naquele período, teve um aumento de ....(TABELA 1).

#### Alguns exemplos de tipos de apresentação de tabelas conforme o IBGE:

Exemplo de uma tabela com fios verticais internos nas colunas de dados numéricos:

Exemplo da mesma tabela anterior, mas agora sem fios verticais internos nas colunas de dados numéricos:

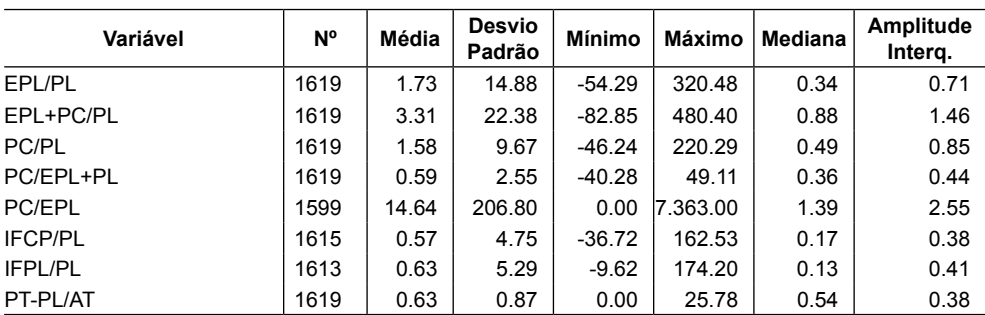

Tabela 1 – Estatísticas descritivas gerais para as variáveis avaliadas

Fonte: Schnorrenberger et al. (2008, p. 127).

## *Beatris Francisca Chemin*

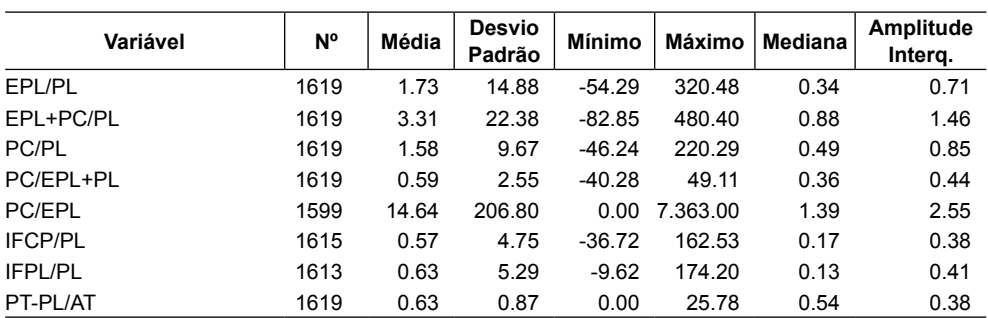

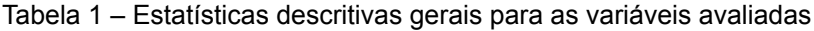

Fonte: Schnorrenberger et al. (2008, p. 127).

Exemplo da mesma tabela anterior, sem fios verticais internos nas colunas de dados numéricos, mas com pontilhado na coluna de dados indicadores:

| Variável     | N°   | Média | <b>Desvio</b><br>Padrão | <b>Mínimo</b> | Máximo   | <b>Mediana</b> | Amplitude<br>Interg. |
|--------------|------|-------|-------------------------|---------------|----------|----------------|----------------------|
| EPL/PL       | 1619 | 1.73  | 14.88                   | $-54.29$      | 320.48   | 0.34           | 0.71                 |
| $EPL+PC/PL$  | 1619 | 3.31  | 22.38                   | $-82.85$      | 480.40   | 0.88           | 1.46                 |
| <b>PC/PL</b> | 1619 | 1.58  | 9.67                    | $-46.24$      | 220.29   | 0.49           | 0.85                 |
| PC/EPL+PL    | 1619 | 0.59  | 2.55                    | $-40.28$      | 49 11    | 0.36           | 0.44                 |
| PC/EPL       | 1599 | 14.64 | 206.80                  | 0.00          | 7.363.00 | 1.39           | 2.55                 |
|              | 1615 | 0.57  | 4.75                    | $-36.72$      | 162.53   | 0.17           | 0.38                 |
| $IFPL/PL$    | 1613 | 0.63  | 5.29                    | $-9.62$       | 174.20   | 0.13           | 0.41                 |
| PT-PL/AT     | 1619 | 0.63  | 0.87                    | 0.00          | 25.78    | 0.54           | 0.38                 |

Tabela 1 – Estatísticas descritivas gerais para as variáveis avaliadas

Fonte: Schnorrenberger et al. (2008, p. 127).

Recomendação sobre qual tipo de tabela você deve escolher: aquele que traga **maior legibilidade** para os dados que estão sendo apresentados no seu trabalho.

#### **6.14 Digitação de equações e fórmulas**

As equações e fórmulas, para facilitar sua leitura e compreensão, segundo a NBR 14724, devem ser destacadas no texto e, quando necessário, ser numeradas com algarismos arábicos entre parênteses, alinhados à direita. Na sequência normal do texto, é permitido o uso de uma entrelinha maior que comporte seus elementos, como expoentes, índices e outros.

Exemplo:

$$
x^2 + y^2 = z^2 \tag{1}
$$

$$
(x^2 + y^2) 5 = n \tag{2}
$$

$$
w_i(p, x) = \alpha_i + \sum_j \gamma_{ij} \log p_j + \beta_i \log[x / P] \qquad \qquad \dots (3)
$$